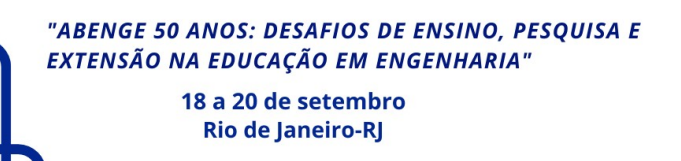

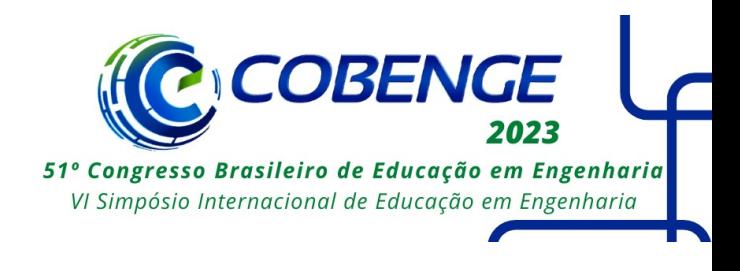

# **SolarLab: Uma Ferramenta Computacional para Alunos de Engenharia**

DOI: 10.37702/2175-957X.COBENGE.2023.4405

Allan David da Costa Silva - allan.costa@ee.ufcg.edu.br Universidade Federal de Campina Grande

Igor Monteiro Abreu dos Santos - igor.santos@ee.ufcg.edu.br Universidade Federal de Campina Grande

*Resumo:* As crises econômica e energética impulsionaram investimentos em geração distribuída do tipo fotovoltaica no Brasil. No entanto, a matriz curricular dos cursos de engenharia elétrica ainda não está alinhada com as demandas desse mercado. Para preencher essa lacuna, este trabalho apresenta um aplicativo desenvolvido em Visual Basic for Applications via Excel® que poderá ser incorporado à ementa das disciplinas, sem a necessidade de adaptações profundas, permitindo que o aluno aprenda conceitos referentes ao dimensionamento de sistemas fotovoltaicos de uma forma mais independente. O aplicativo, chamado SolarLab©, realiza o dimensionamento técnico de sistemas fotovoltaicos e calcula os indicadores de viabilidade financeira, assim, o aluno poderá realizar uma séries de análises comuns que são comuns nesse mercado.

*Palavras-chave:* Aplicativo, Sistemas fotovoltaicos, Visual basic for applications

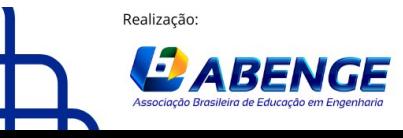

Organização **F** CEFET/RJ

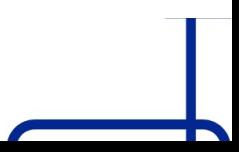

> 18 a 20 de setembro **Rio de Janeiro-RJ**

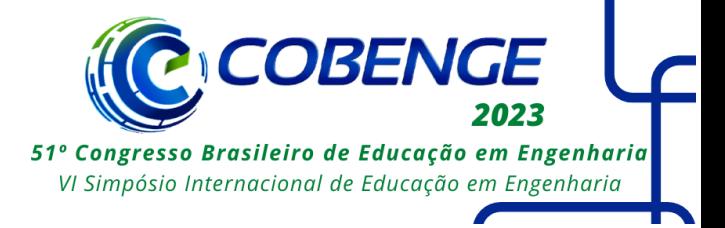

# **SOLARLAB: UMA FERRAMENTA COMPUTACIONAL PARA ALUNOS DE ENGENHARIA**

#### **1 INTRODUÇÃO**

O crescimento substancial da chamada Geração Distribuída (GD) do tipo fotovoltaica, na qual as instalações estão próximas às unidades de consumo, teve início com a Resolução Normativa ANEEL n° 482/2012 (ANEEL, 2012), na qual se estabeleceram as diretrizes mínimas para que o consumidor brasileiro pudesse gerar sua própria energia e fornecer o excedente à rede elétrica.

O aumento da inflação associado à crise global provocada pela pandemia da COVID-19 e a pior crise hídrica já enfrentada pelo Brasil (CARRANÇA, 2022), impulsionaram a procura por esses investimentos, inclusive entre a classe média (HEIN, 2023). Nesse contexto, a GD teve um crescimento expressivo de 64% em 2020, garantindo uma arrecadação tributária estimada em 3,9 bilhões de reais e a criação de 86 mil postos de trabalho, diretos e indiretos, em especial, para os profissionais eletricistas, técnicos e engenheiros eletricistas (ABSOLAR, 2022).

Embora esse setor permaneça em crescimento, a matriz curricular dos cursos de engenharia elétrica do país ainda segue preceitos tradicionais, o que a distancia das reais necessidades do mercado. Segundo o MEC (2019) o setor produtivo encontra dificuldades para recrutar trabalhadores qualificados para atuar na fronteira do conhecimento das engenharias, em outras palavras, há uma demanda por profissionais com formação técnica, humanística e empreendedora.

Frente à essa realidade, estratégias de ensino flexíveis, que possam ser incorporadas à ementa das disciplinas sem provocar mudanças profundas na matriz curricular, como, por exemplo, a aplicação de ferramentas computacionais nas atividades avaliativas são alternativas para minimizar essas deficiências em curto prazo (SILVA et al., 2020).

Assim, o objetivo deste trabalho é apresentar um aplicativo desenvolvido no Visual Basic for Applications (VBA) via Excel®, linguagem de programação amplamente difundida em empresas do setor elétrico, que possa ser facilmente incorporado à ementa das disciplinas dos cursos de engenharia elétrica e permita que os alunos compreendam os conceitos relacionados à GD de maneira mais independente, próxima à realidade do mercado e sem a necessidade de apresentação do conteúdo em sala de aula. A eficácia do aplicativo é demostrada a partir do dimensionamento de um sistema de pequeno porte, em que são apresentados os cálculos dos indicadores financeiros e as especificações dos componentes elétricos.

Este artigo está dividido em 5 seções: na segunda seção são apresentados os conceitos mais relevantes ao entendimento do trabalho; na terceira seção, apresenta-se a metodologia aplicada; na quarta seção é apresentado o uso do aplicativo a partir de um estudo de caso e, por fim, na última seção, apresentam-se as principais conclusões.

# **2 FUNDAMENTAÇÃO TEÓRICA**

#### **2.1 Sistemas fotovoltaicos conectado à rede elétrica**

Pinho e Galdino (2014) apresentam um sistema fotovoltaico conectado à rede como a composição de três blocos: bloco gerador, composto por módulos fotovoltaicos, cabeamento e estruturas de suporte; bloco de condicionamento, composto pelos

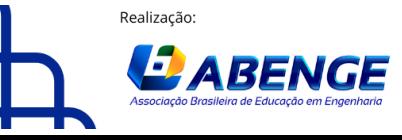

Organização

**F** CEFET/RJ

> 18 a 20 de setembro **Rio de Janeiro-RJ**

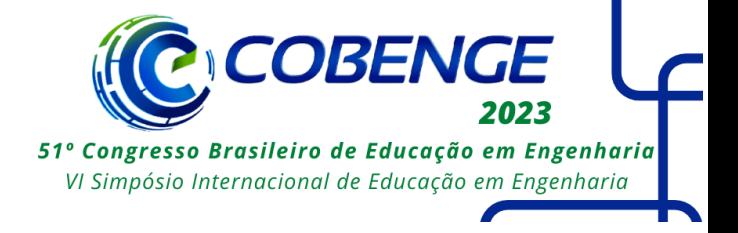

equipamentos de proteção elétrica e inversor de frequência e, o bloco de compensação, composto pelo medidor bidirecional.

O dimensionamento de um sistema residencial, em geral, com potência instalada de até 75 kW é denominado microgeração distribuída, neste caso, fotovoltaica e, inicia com a determinação da potência dos módulos via a aplicação da equação (1) (SILVA, 2021):

$$
N_{m\acute{o}dulos} = \frac{E(kWh)}{P(Wp) \times h \times \eta \times d} \tag{1}
$$

Em que,  $N_{módulos}$  representa a quantidade de módulos,  $E$  representa a energia média consumida pela Unidade Consumidora (UC),  $h$  são as horas úteis de sol,  $n$  é o rendimento,  $P\acute{\text{e}}$  a potência do módulo selecionado e  $d\acute{\text{e}}$  a quantidade de dias. Em seguida, determinamse: o inversor frequência, as proteções necessárias, o cabeamento elétrico em Corrente Contínua (CC) e em Corrente Alternada (CA) e categoria de atendimento da concessionária.

#### **2.2 Indicadores de Viabilidade Financeira**

Os Indicadores de Viabilidade Financeira (IVF) servem para subsidiar a tomada de decisão de investidores em projetos, de forma a indicar o grau de rentabilidade ao longo do tempo (BORDEAUX-REGO, 2016). Três deles são largamente empregados quando se analisa um investimento de alto valor agregado: Valor Presente Líquido (VPL), Taxa Interna de Retorno (TIR) e *payback* descontado.

O VPL é utilizado para medir o valor presente dos fluxos de caixa gerados ao longo de um período de análise, ou seja, ele traz ao presente os valores futuros e pode ser calculado por meio da equação (2) (SAMANEZ, 2005):

$$
VPL = P - \sum_{t=1}^{n} \frac{FC_t}{(i+1^*)^t},
$$
\n(2)

em que  $FC_t$  representa o fluxo de caixa no t-ésimo período e  $P$  é o fluxo inicial. Quando a taxa de juros que anula o VPL é determinada, tem-se o segundo IVF: a TIR, que indica a rentabilidade de um investimento sob um determinado período de análise (MOTTA; CÂLOBA, 2002).

O terceiro indicador utilizado é o *payback* descontado que, matematicamente, representa o número de períodos necessários para que o retorno financeiro supere o valor do investimento. Para tanto, aplica-se uma taxa de desconto aos fluxos de caixa de cada período, considerando assim, o valor do dinheiro no tempo (FAMÁ; BRUNI, 2003).

# **2.3 Visual Basic for Applications**

O VBA é uma linguagem de programação orientada a eventos derivada do Visual Basic, incorporada na suíte de aplicativos do Microsoft® Office. Ela pode ser usada para manipular a GUI (*Graphic User Interface*), criar macros ou desenvolver programas integrados aos produtos da família Office (SILVA et al., 2020). Dentre as razões para utilizar a programação em VBA, há a possibilidade de automatizar a execução de tarefas e a simplificação de tarefas complexas por meio do uso da GUI.

# **3 METODOLOGIA**

O aplicativo denominado SolarLab© foi desenvolvido com base na experiência de estágio de um dos autores, em que houve a necessidade de uma ferramenta para acelerar

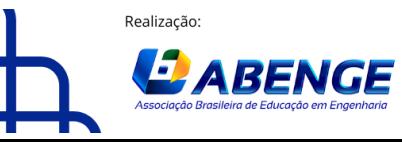

Organização:

**E** CEFET/RJ

> 18 a 20 de setembro **Rio de Janeiro-RJ**

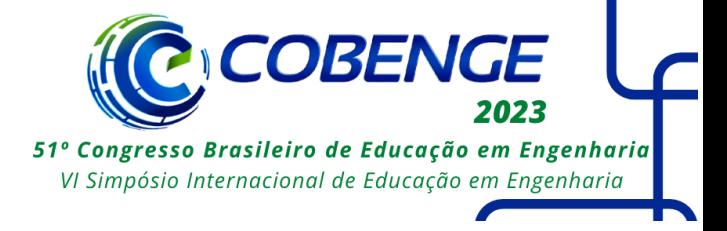

o dimensionamento e o processo de vendas de sistemas de microgeração distribuída fotovoltaica. De forma subsequente, esse aplicativo foi adaptado ao ambiente acadêmico, como uma ferramenta computacional que performa uma *interface* entre as demandas do mercado e o ensino de conceitos ainda não contemplados em sala de aula.

Ele foi desenvolvido em VBA via Excel®, uma linguagem de programação largamente utilizada por engenheiros eletricistas (SILVA et al., 2020). Ele permite ao usuário dimensionar sistemas fotovoltaicos e realizar análises financeiras. A arquitetura do aplicativo é apresentada na Figura 1.

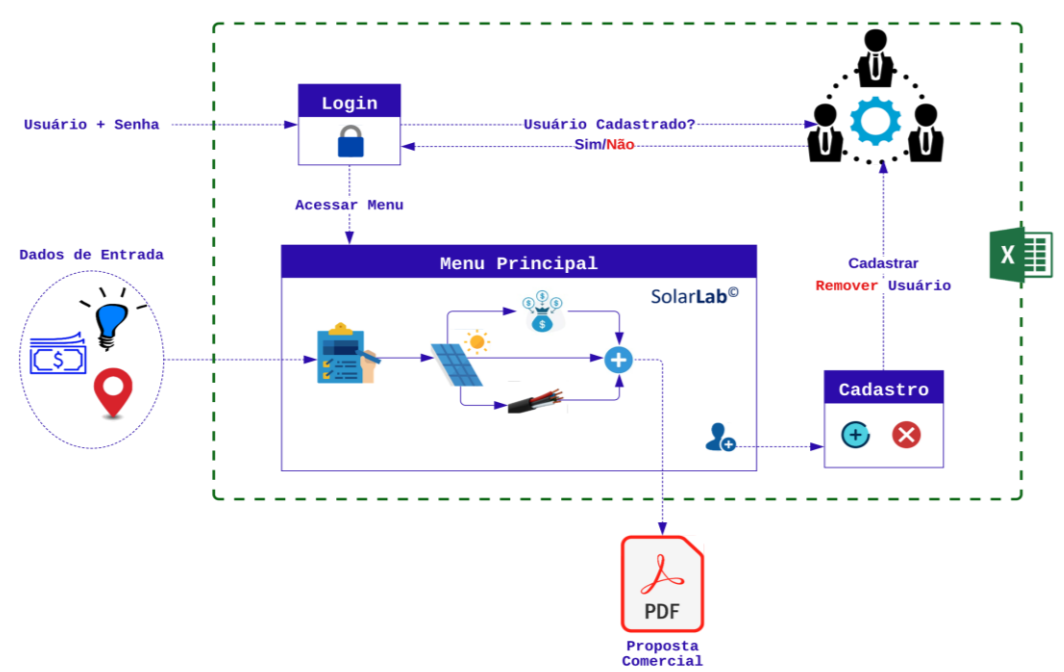

Figura 1: Arquitetura do aplicativo SolarLab®.

Conforme é observado na Figura 1, o aplicativo dispõe de uma arquitetura intuitiva com apenas três *UserForms* (Formulário do Usuário), que operam conforme o paradigma de programação do VBA, ou seja, uma orientação a eventos. Inicialmente, o usuário deve fornecer suas informações de login para autenticação do acesso.

Uma vez autenticado, ele é redirecionado para o *UserForm* principal, que é responsável por captar as informações do projeto para a realização, em sequência, dos cálculos referentes ao dimensionamento fotovoltaico, elétrico e aos IFV: TIR, VPL e *payback* descontado. Esses resultados, então, são ser exportados no formato de uma proposta comercial, a qual pode ser definida pelo usuário, no formado *\*PDF*. Adicionalmente, o aplicativo disponibiliza um *UserForm* para o cadastro de novos usuários, os quais são armazenados em uma planilha no Excel®.

A arquitetura do Solarlab© é simples, mas eficaz, fornecendo aos usuários todas as ferramentas necessárias para dimensionar sistemas fotovoltaicos e avaliar sua viabilidade financeira.

# **4 DEMONSTRAÇÃO DE USO DO APLICATIVO**

Para demonstrar a eficácia do SolarLab©, elaborou-se exemplo fictício, em que um cliente residencial, usuário da concessionária Energisa Borborema, solicitou um orçamento para avaliar a possibilidade de investir em energia fotovoltaica. Ele apresenta um consumo

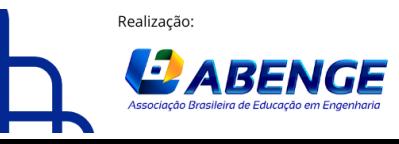

Organização:

**F** CEFET/RJ

> 18 a 20 de setembro **Rio de Janeiro-RJ**

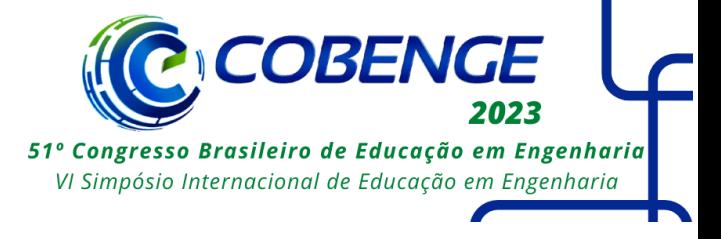

médio de 2100 kWh/mês e deseja pagar o investimento em até 5 anos, de forma que a parcela do investimento seja inferior a R\$2000,00 e requer uma Taxa Mínima de Atratividade (TMA) de 8%. Assim, tem-se os dados apresentados no Quadro 1.

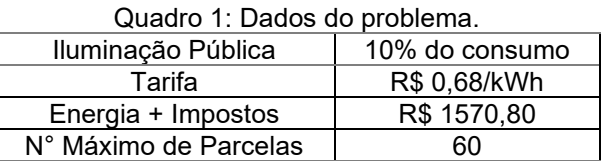

Dada a evolução do setor, a potência individual dos módulos fotovoltaicos, que girava em torno de 300 Wp, agora alcança valores de até 665 Wp (CANAL SOLAR, 2023). Neste exemplo, será utilizado um módulo com potência de **555 Wp**.

Quanto às especificações técnicas da instalação, o **padrão de entrada do cliente é trifásico**. A distância do inversor ao medidor de energia é de 20 m e a distância dos módulos ao inversor é de 80 metros. A seção do cabo CC é padronizada em **4 mm².**

Para o consumo considerado neste exemplo, a média de valor cobrado pelas empresas de energia solar da região é **R\$ 60000,00** e, em geral, requer um **inversor de frequência trifásico.**

Os passos para utilizar o programa seguem uma sequência. Em primeiro lugar, é preciso preencher o login e a senha e clicar no botão **Entrar**, conforme a Figura 2.

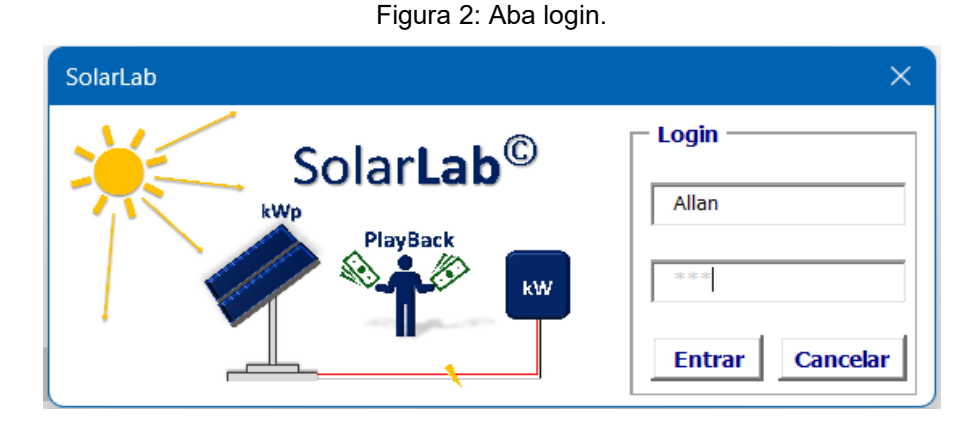

Caso o usuário esteja cadastro e a senha esteja correta, será exibida uma **Caixa de Diálogo**, conforme a Figura 3.

Figura 3: Mensagem de boas-vindas.

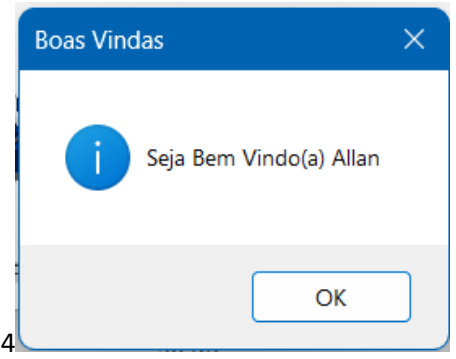

Ao acessar o *UserForm* principal, o usuário deverá fornecer as informações do projeto, conforme é apresentado na Figura 4.

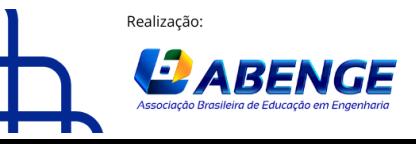

Organização:

**E** CEFET/RJ

18 a 20 de setembro **Rio de Janeiro-RJ** 

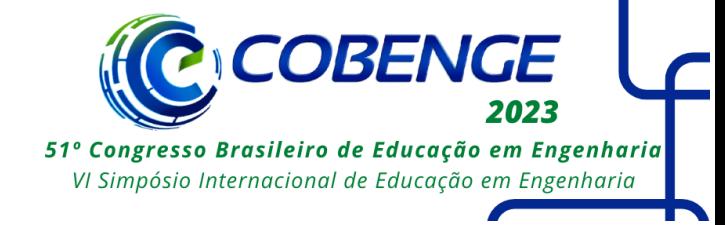

Figura 4: Aba principal.

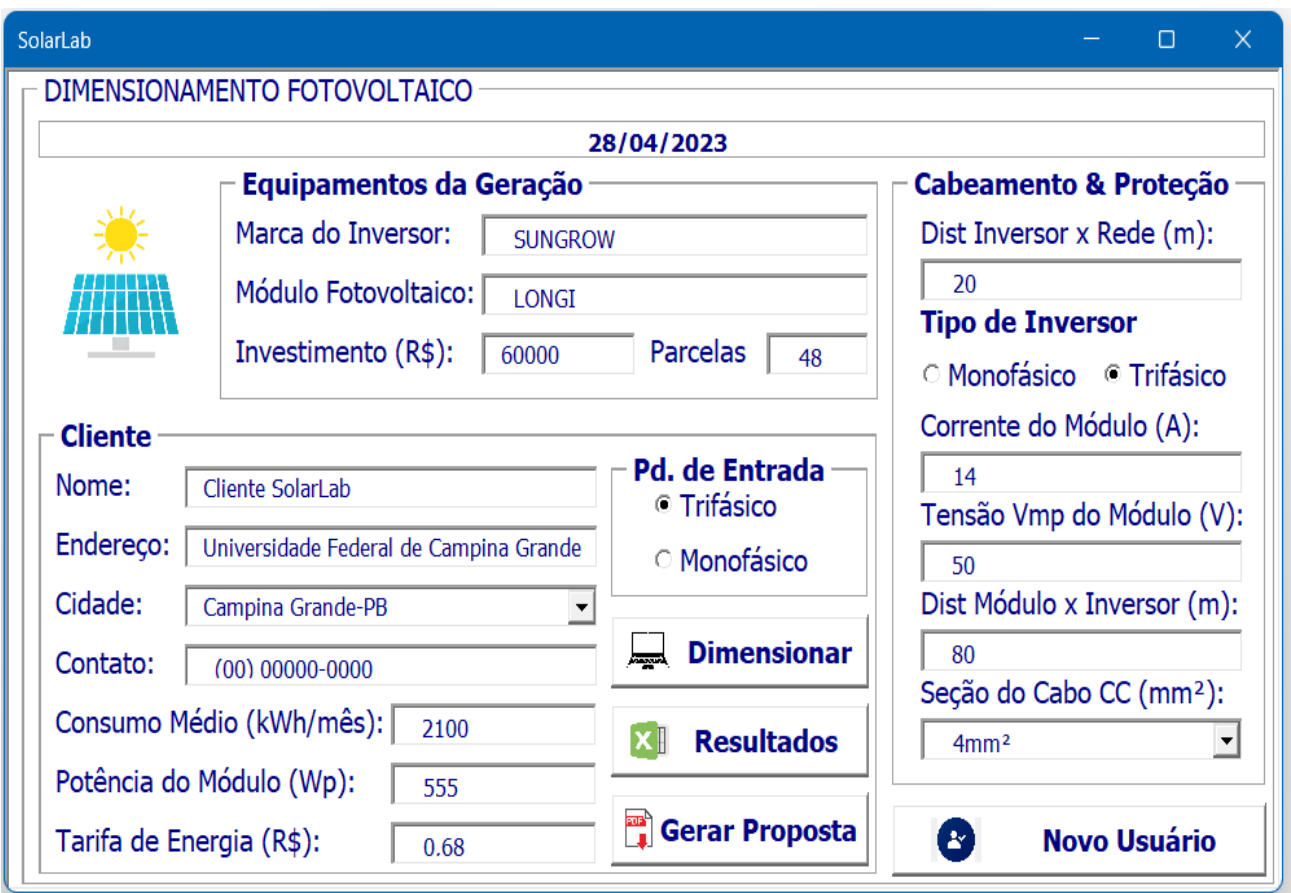

Caso o usuário deseje realizar o dimensionamento e apenas consultar os resultados nas planilhas, ele deve clicar no botão **Dimensionar** e, em seguida, em **Resultados**. Caso ele queira o resultado na forma de uma proposta comercial, ele deverá clicar em **Gerar Proposta** e, de forma subsequente, preencher o nome do **Arquivo.pdf**, conforme é mostrado na Figura 5.

Figura 5: Definição do título do arquivo.

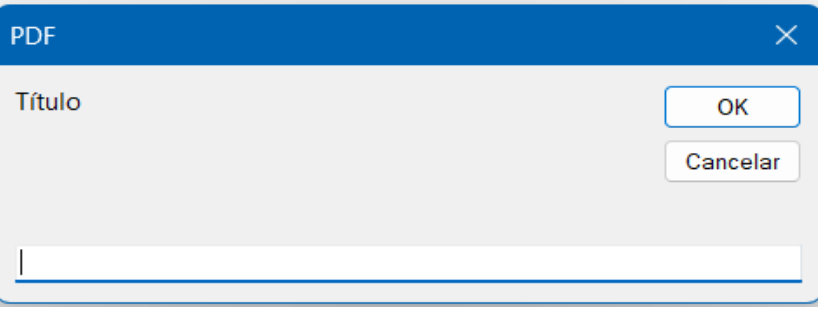

Os resultados desse dimensionamento podem ser observados nos Quadros 2 a 4 e Figura 6.

Quadro 2: Dados do gerador fotovoltaico.

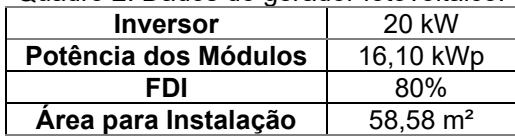

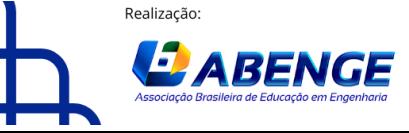

Organização:

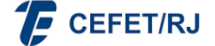

"ABENGE 50 ANOS: DESAFIOS DE ENSINO, PESQUISA E EXTENSÃO NA EDUCAÇÃO EM ENGENHARIA" 18 a 20 de setembro **Rio de Janeiro-RJ** 

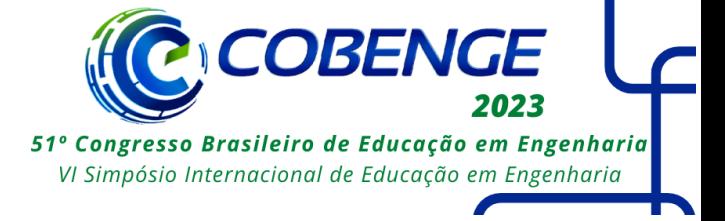

Conforme é observado no Quadro 2, o gerador fotovoltaico terá uma potência instalada de 16,10 kWp. Para tanto será utilizado um inversor de 20 kW, permitindo a expansão da instalação. Associando-se esses resultados aos dados de irradiação local fornecidos pelo [Centro de Referência para Energia Solar e Eólica, o aplicativo](http://www.cresesb.cepel.br/) realiza a [estimativa da geração referente a cada mês, como mostra o gráfico da](http://www.cresesb.cepel.br/) Figura 6.

Figura 6: Geração anual estimada.

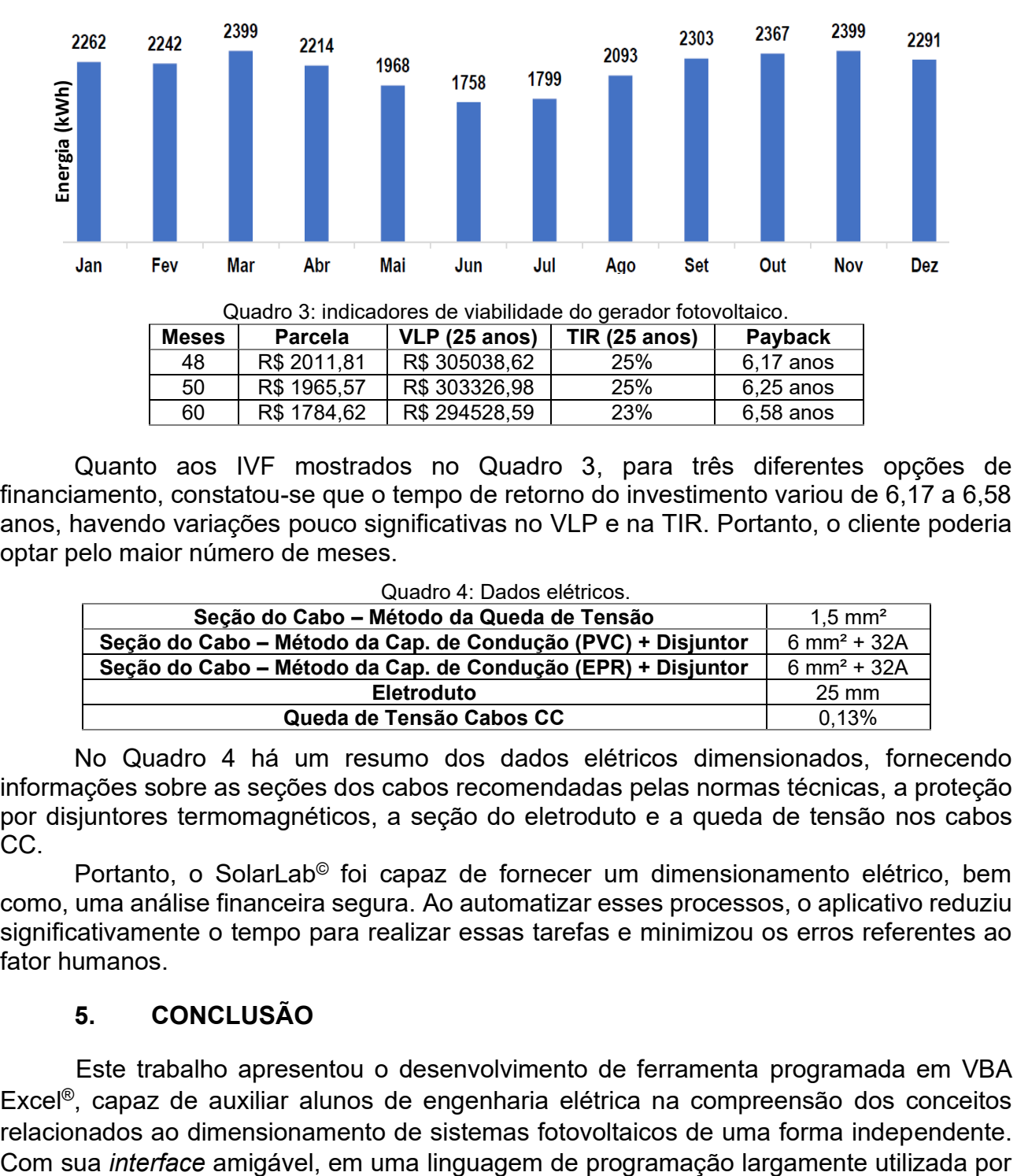

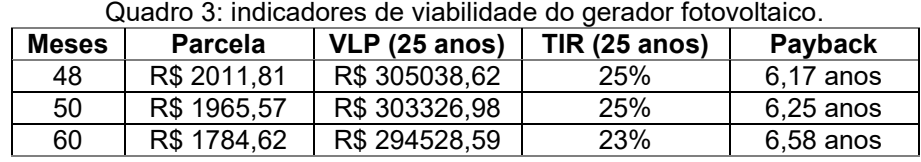

Quanto aos IVF mostrados no Quadro 3, para três diferentes opções de financiamento, constatou-se que o tempo de retorno do investimento variou de 6,17 a 6,58 anos, havendo variações pouco significativas no VLP e na TIR. Portanto, o cliente poderia optar pelo maior número de meses.

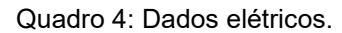

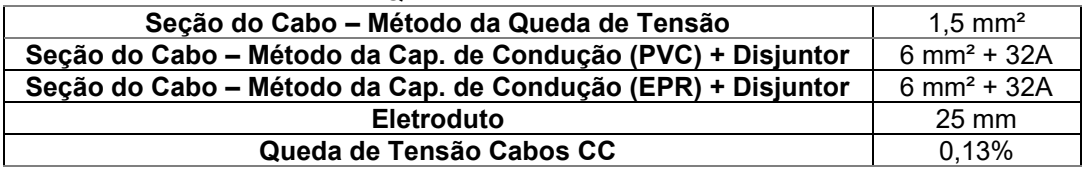

No Quadro 4 há um resumo dos dados elétricos dimensionados, fornecendo informações sobre as seções dos cabos recomendadas pelas normas técnicas, a proteção por disjuntores termomagnéticos, a seção do eletroduto e a queda de tensão nos cabos CC.

Portanto, o SolarLab© foi capaz de fornecer um dimensionamento elétrico, bem como, uma análise financeira segura. Ao automatizar esses processos, o aplicativo reduziu significativamente o tempo para realizar essas tarefas e minimizou os erros referentes ao fator humanos.

# **5. CONCLUSÃO**

Este trabalho apresentou o desenvolvimento de ferramenta programada em VBA Excel®, capaz de auxiliar alunos de engenharia elétrica na compreensão dos conceitos relacionados ao dimensionamento de sistemas fotovoltaicos de uma forma independente.

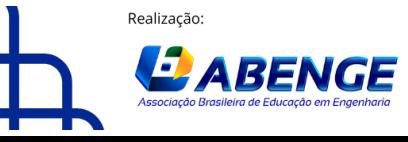

Organização:

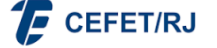

> 18 a 20 de setembro **Rio de Janeiro-RJ**

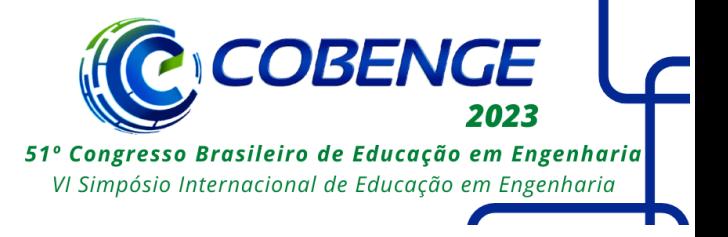

engenheiros, o SolarLab© permite obter resultados rapidamente, colaborando com a tomada de decisão.

A flexibilidade promovida por esse aplicativo possibilitará sua integração às disciplinas existentes, sem a necessidade de alterações profundas nas disciplinas, suprindo assim, uma lacuna no currículo dos novos engenheiros.

#### **AGRADECIMENTOS**

Os autores agradecem à Universidade Federal de Campina Grande pela estrutura disponibilizada.

#### **REFERÊNCIAS**

ABSOLAR. Setor fotovoltaico gerou mais de 86 mil empregos no Brasil em 2020. Disponível em: [<https://www.absolar.org.br/noticia/setor-fotovoltaico-gerou-mais-de-86-mil-empregos](https://www.absolar.org.br/noticia/setor-fotovoltaico-gerou-mais-de-86-mil-empregos-no-brasil-em-2020/)[no-brasil-em-2020/>](https://www.absolar.org.br/noticia/setor-fotovoltaico-gerou-mais-de-86-mil-empregos-no-brasil-em-2020/). Acesso em: 30 abr. 2023.

BORDEAUX-REGO, Ricardo; PAULO, Goret Pereira; SPRITZER, Ilda Maria de Paiva; ZOTES, Luis Pérez. **Viabilidade econômico-financeira de projetos**. Rio de Janeiro: Editora FGV, 2006.

CANAL SOLAR. Avanço da tecnologia dos painéis FV permite maior acesso à solar. 10 jan. 2023. Disponível em: [<https://canalsolar.com.br/avanco-da-tecnologia-dos-paineis-fv](https://canalsolar.com.br/avanco-da-tecnologia-dos-paineis-fv-permite-maior-acesso-a-solar/)[permite-maior-acesso-a-solar/>](https://canalsolar.com.br/avanco-da-tecnologia-dos-paineis-fv-permite-maior-acesso-a-solar/). Acesso em: 2 maio 2023.

CARRANÇA, Thais. Por que expectativas para economia do Brasil em 2022 estão piorando rapidamente - BBC News Brasil. Disponível em: <https://tinyurl.com/sxc9hxcr>. Acesso em: 30 abr. 2023.

FAMÁ, Rubens; BRUNI, Adriano Leal. **As Decisões de Investimentos: com Aplicações na HP12C e Excel**. São Paulo: Atlas, 2003.

HEIN, Henrique. Metade dos brasileiros que querem ter solar são de classes C e D. 23 jan. 2023. Disponível em: [https://canalsolar.com.br/metade-dos-brasileiros-que-querem-ter](https://canalsolar.com.br/metade-dos-brasileiros-que-querem-ter-energia-solar-sao-das-classes-c-e-d/)[energia-solar-sao-das-classes-c-e-d/.](https://canalsolar.com.br/metade-dos-brasileiros-que-querem-ter-energia-solar-sao-das-classes-c-e-d/) Acesso em: 8 maio 2023.

Ministério da Educação (MEC). Portaria CNE/CES N° 1/2019. Diretrizes Curriculares Nacionais dos Cursos de Engenharia. Distrito Federal, 2019.

MOTTA, Régis; CALÔBA, Guilherme. **Análise de Investimentos: Tomada de Decisão em Projetos Industriais**. São Paulo: Atlas, 2002.

REBELATTO, Daisy. **Projeto de Investimento**. 1. ed. Barueri, SP: Manole, 2004.

Samanez, Carlos Patricio. **Matemática Financeira: Aplicações a Análise de Investimentos**. São Paulo: Prentice Hall, 2002.

SILVA, A. D. C. et al. **Desenvolvimento de uma Interface Gráfica para uso Acadêmico do Software OpenDSS**. COBENGE, 2020.

SILVA, A. D. C. **Relatório de Estágio Supervisionado**. Universidade Federal de Campina Grande: Campina Grande, 2021.

SOUZA, Alceu; CLEMENTE, Ademir. **Decisões Financeiras e Análise de Investimentos**. 5. ed. São Paulo: Atlas, 2004.

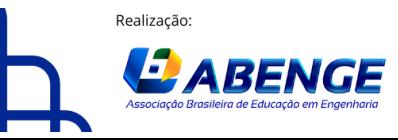

Organização:

**F** CEFET/RJ

> 18 a 20 de setembro **Rio de Janeiro-RJ**

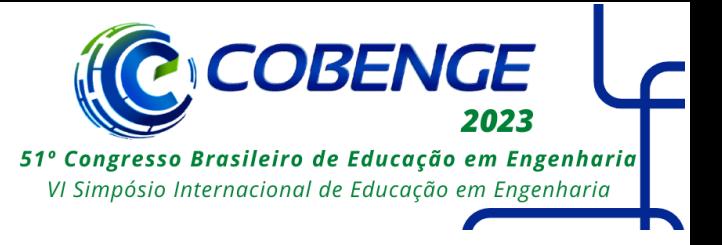

PINHO, J. T.; GALDINO, M. A. **Manual de engenharia para sistemas fotovoltaica**. 2014. ROSS, Stephen A. et al. **Fundamentos de Administração Financeira**. 9. ed. Porto Alegre: AMGH, 2013.

#### **SOLARLAB: A COMPUTATIONAL TOOL FOR ENGINEERING STUDENTS**

*Abstract: The economic and energy crises have driven investments in distributed photovoltaic generation in Brazil. However, the curriculum of electrical engineering courses is not yet aligned with the demands of this market. To address this gap, this paper presents*  an application developed in Visual Basic for Applications via *Excel<sup>®</sup>* that can be incorporated *into the course syllabus without major modifications, allowing students to independently*  learn concepts related to the sizing of photovoltaic systems. The application, called *SolarLab©, performs technical sizing of photovoltaic systems and calculates financial viability indicators, enabling students to conduct a series of common market analyses.*

*Keywords: Application, Photovoltaic systems, Visual basic for applications*

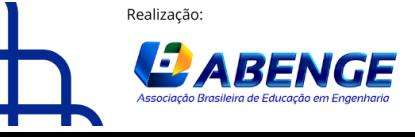

Organização:

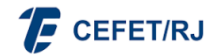